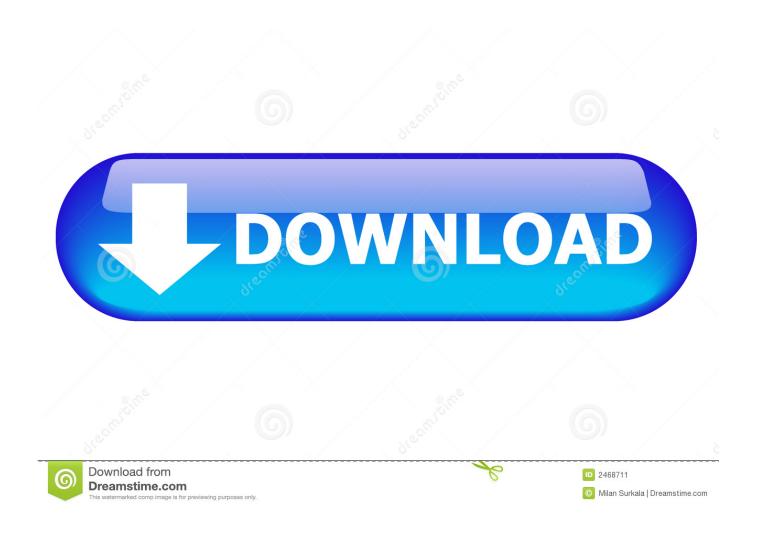

Category:screenshots Of Microsoft Office For Mac

1/5

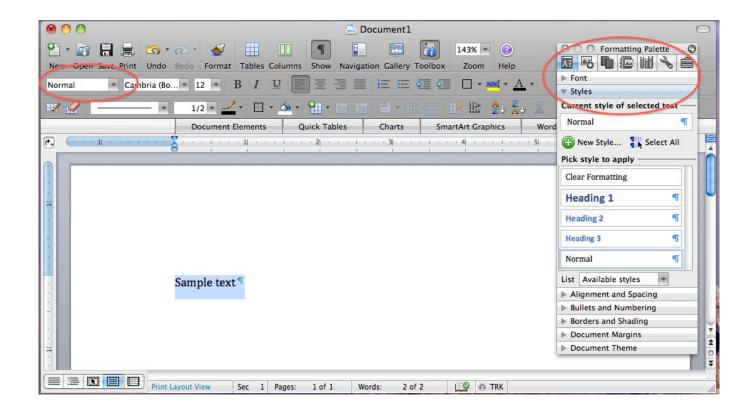

Category:screenshots Of Microsoft Office For Mac

2/5

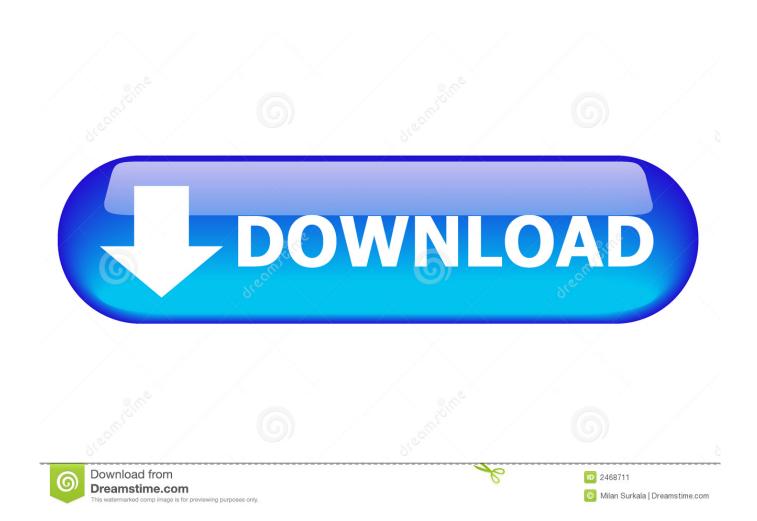

Prizes Cartographers category Up to 30 entries will be chosen to win the following prize for the "Cartographers" category.. After soaring through the skies and journeying through the vast lands beyond Ishgard, the opportunities for discovering new vistas of peace, tranquility, and excitement have risen straight through the clouds.. • Map size must be minimum of 300 by 300 pixels • Maps must not include areas that cannot be accessed by normal means.

One (1) in-game item of your choice from the selection below: • Ahriman choker • Mandragora choker • Bluebird earring • Scarf of Wondrous Wit Seekers category Up to 30 entries (up to 240 players) will be chosen to win the following prize for the "Seekers" category.

## Muat Turun Al Quran Huruf Arab Dan Latin Free Cad Adalah

How to Enter Cartographers Category • Step 1: Create a treasure map of a location in Final Fantasy XIV which you would like to share with other players.. 99 (or 400 Microsoft Points) In this brand-new adventure spanning six all-new areas, you will fight alongside new allies to defend the Hager Settlment from a maniacal bandit clan known as The Scorchers.. Thirty entries from each category will be awarded a prize, so put your cartographic and seeking skills to the test! Contest Entry Period Thursday, September 24, 2015 at 12:01 a.. Be sure to include the following information: • Character name • World name • Name of the location where the map is for. 

| Step 1: Create a treasure map of a location in Final Fantasy XIV which you would like to share with other players. 99 (or 400 Microsoft Points) In this brand-new adventure spanning six all-new areas, you will fight alongside new allies to defend the Hager Settlment from a maniacal bandit clan known as The Scorchers.. Thirty entries from each category will be awarded a prize, so put your cartographic and seeking skills to the test! Contest Entry Period Thursday, September 24, 2015 at 12:01 a.. Be sure to include the following information: • Character name • World name • Name of the location where the map is for.

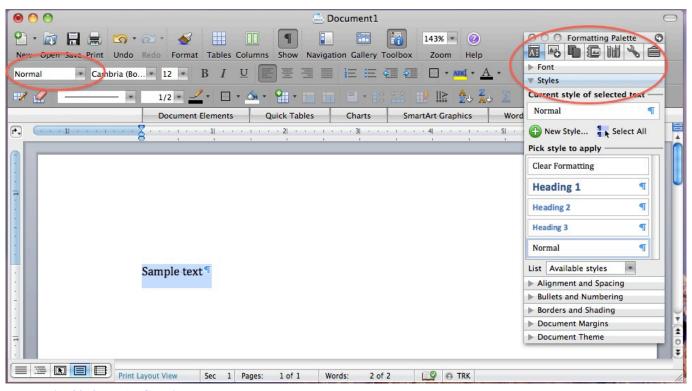

PowerPoint 2010 Prueba Gratuita Para Mac

## **Instagram For Asus Tablet**

Return to the Wasteland in The Scorchers, an all-new RAGE add-on from id Software – arriving on 360, PC, and PS3 next week for \$4.. Word For Apple(Example: personal chambers, personal housing, and free company housing.. • Step 3: Once the submission period has concluded, you must post a screenshot from the location in which the map was created for in the Answers

4/5

thread along with a link to your original entry.. • The in-game item prize that you would like to receive from the list above Buy OfficeIf no item is selected, one will be chosen for you. <u>Equilibrium Dmg</u>

## Civilization V 5 Mac Osx Download

m (Pacific time) to Friday, October 9, 2015 at 7:00 p m (Pacific time) Theme Creating and deciphering sightseeing treasure maps.. If you've found such a place and would like to share with fellow adventurers, why not create a sightseeing treasure map for others to find your special location? By participating in the Cartographers and Seekers Contest, we're giving adventurers the option of either creating a map to a location you want others to find, or deciphering the location of another adventurer's map for a special in-game item reward.. Vote for the product that you think has the best UI, Irrespective of whether you like the product or not whether the product is good or not.. Word For AppleBuy OfficeBased on your nominations here in this thread, we have the top 7 contenders for the Best AV/IS/TS GUI list for 2018.. One (1) in-game item of your choice from the selection below: • Ahriman choker • Mandragora choker • Bluebird earring • Scarf of Wondrous Wit \* This is a virtual item and has no real world monetary value.. ) • Step 2: Post the image of the map in the Cartographers thread on the forum. ae05505a44 Repair Dmg-01 No Screen

ae05505a44

Rift For Mac